# CS194A

### Android Programming Workshop

Lecture 2: Sep 29, 2021 Rahul Pandey

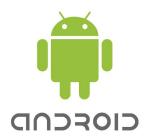

# Outline

- Logistics
- Bigger Number app
- Kotlin overview

# Outline

- Logistics
- Bigger Number app
- Kotlin overview

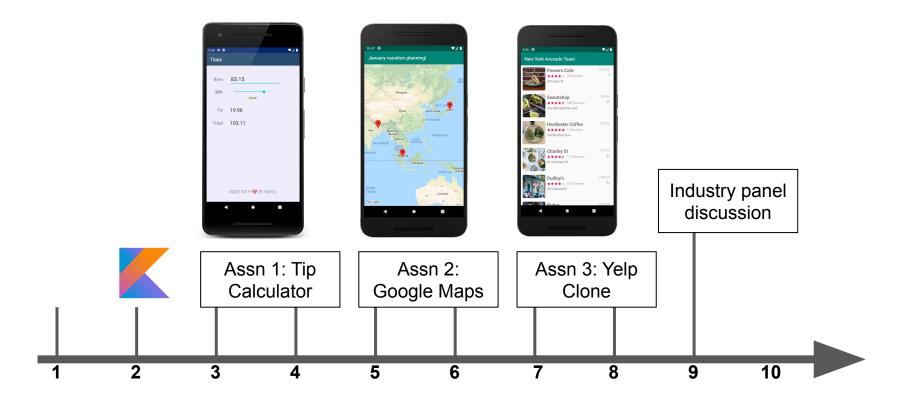

Week #

# Outline

- Logistics
- Bigger Number app
- Kotlin overview

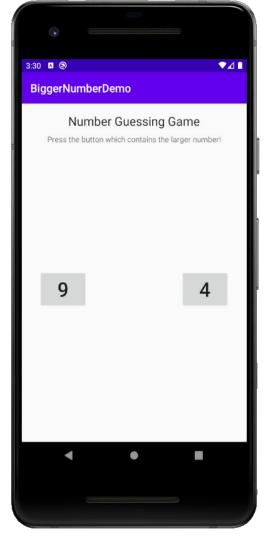

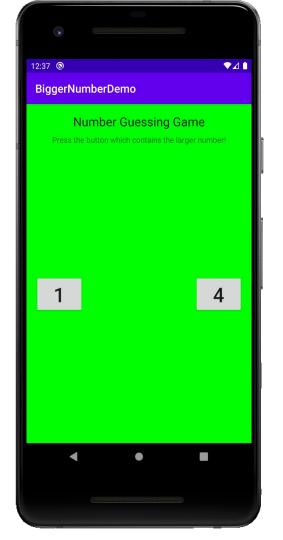

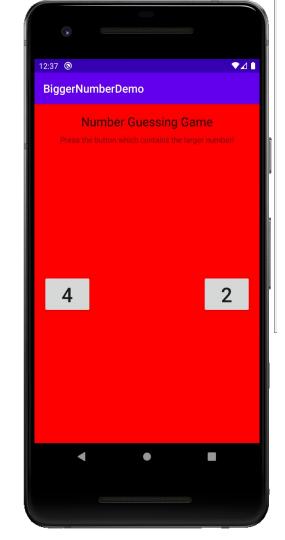

| •••                                                                                                    | Android Basics – MainActivity.kt [Android_Basics.app]                                                                                                    |                                                                |
|----------------------------------------------------------------------------------------------------|----------------------------------------------------------------------------------------------------|----------------------------------------------------------------|
| AndroidBasics $ angle$ app $ angle$ src $ angle$ main $ angle$ java $ angle$ com $ angle$ rkpandey $ angle$ androidbasics $ angle$ ${f q}$ MainActivity                                                                                                    | in the second second se       | 🖧 🗉 🔤 📾 🤬 🔍 🖻                                                  |
| 🚆 🛎 Android 👻 😌 준 🌫 🗢 —                                                                                                    | - 🏭 activity_main.xml × 🛛 🥷 MainActivity.kt ×                                                                                                    | 4                                                              |
| g v m; app<br>> manifests<br>> manifests<br>> man | 1 package com.rkpandey.androidbasics<br>2<br>3 ⊡import<br>5                                                                                                    |                                                                |
| activity_main.xml     bit mipmap     Dit values     w <sup>2</sup> Gradle Scripts                                                                                                    | <pre>6 description of the second second seco</pre> |                                                                |
|                                                                                                    | 12                                                                                                    |                                                                |
| . Structur                                                                                                    |                                                                                                    |                                                                |
| K Build Variants 🐥 Favoritas                                                                                                    |                                                                                                    |                                                                |
| I≣ TODO � Problems 20 Terminal ▲ Build 室 Logcat ?? Profiler 🔮 App Inspection                                                                                                    |                                                                                                    | 1 Event Log 더 Layout Inspector<br>12:1 LF UTF-8 4 spaces 🎦 🙂 🕵 |

# Activity $\leftarrow \rightarrow$ Layout Communication

| activity_ | main.xml ×                                                                                                    | <b>Q</b> N | MainAc | Activity.k  | t×                                                              |       |
|-----------|----------------------------------------------------------------------------------------------------|------------|--------|-------------|-----------------------------------------------------------------|-------|
| 1         | ≣ Code ≣ Split 🗖 Design                                                                                         | 1          |        | p           | ackage com.rkpandey.androidbasics                               | 1 ^ ~ |
| 1         | <pre><?xml version="1.0" encoding="utf-8"?> </pre>                                                              |            |        |             |                                                                 |       |
| 2 😪 🛛     | <pre><linearlayout <="" pre="" xmlns:android="http://schemas.android.com/apk/res/android"></linearlayout></pre> |            |        | <b>F</b> 14 | mport                                                           |       |
| 3         | android:layout_width="match_parent"                                                                             |            |        |             |                                                                 |       |
| 4         | android:layout_height="match_parent"                                                                            |            | 4      | 4           |                                                                 |       |
| 5         | android:orientation="vertical">                                                                                 |            | Ö      | <b>,</b> 90 | <pre>Class MainActivity : AppCompatActivity() {</pre>           |       |
| 6         |                                                                                                    |            |        |             | private lateinit var <u>tvHelloWorld</u> : TextView             |       |
| 7 0       | <textview< td=""><td></td><td></td><td></td><td></td><td></td></textview<>                                      |            |        |             |                                                                 |       |
| 8         | android:id="@+id/tvHelloWorld"                                                                                  | 10         | 0      |             | <pre>override fun onCreate(savedInstanceState: Bundle?) {</pre> |       |
| 9         | android:layout_width="wrap_content"                                                                             |            |        |             | <pre>super.onCreate(savedInstanceState)</pre>                   |       |
| 10        | android:layout_height="wrap_content"                                                                            |            |        |             |                                                                 |       |
| 11 (      | android:text="Hello World!" />                                                                                  |            |        |             | <pre>setContentView(R.layout.activity_main)</pre>               |       |
| 12        |                                                                                                    |            |        |             | <u>tvHelloWorld</u> = findViewById(R.id.tvHelloWorld)           |       |
| 13        |                                                                                                    |            |        |             | <u>tvHelloWorld.text</u> = "Updated!"                           |       |
|           |                                                                                                    |            |        |             | }                                                               |       |
|           |                                                                                                    | 16         |        | - ¢}        |                                                                 |       |
|           |                                                                                                    |            |        |             |                                                                 |       |
|           |                                                                                                    |            |        |             |                                                                 |       |

# Outline

- Logistics
- Bigger Number app
- Kotlin overview

# What is Kotlin?

- Programming language developed by JetBrains, <u>1.0 released in 2016</u>
  - In contrast, Java was released in 1995 by Sun Microsystems
- Statically typed, object oriented
- Incorporated lessons from the widespread use of Java
- Top priority for Kotlin is **pragmatism** 
  - Inter-operates with Java by running on the JVM

# Why Kotlin- "follow the community"

- Google I/O 2017: Kotlin support for Android
  - Google I/O 2019: Android will be "Kotlin-first"
- More and more companies are adopting Kotlin
- Potential growth outside the world of Android as well
- Kotlin will make you a better Java developer

# Why Kotlin- "follow the tech"

- Concise
- Safe
- Interoperable
- Tool-friendly
- (Android) Kotlin extensions

### Get last element of a list

```
val myList = listOf(42, 91, 51)
```

```
myList.get(myList.size - 1)
```

```
myList[myList.size - 1]
```

```
myList[myList.lastIndex]
```

```
myList.last()
```

# Why Kotlin [repo]

- Type inference
- Immutability
- Null safety

# Type inference

#### Java

String first = "Jane"; String last = "Smith"; int age = 35;

List<String> friends =
Arrays.asList("April",
"John");

#### Kotlin

```
val first: String = "Jane"
val last = "Smith"
val age = 35
```

val friends = listOf("April", "John")

### Immutability

#### Java

int age = 35;
age += 1;

#### Java

```
List<String> friends =
Arrays.asList("April",
"John");
```

```
friends = Arrays.asList("May",
"Mark");
```

friends[0] = "June"

#### Kotlin

var age = 35 age += 1

#### Kotlin

val friends = mutableListOf("April",
"John")

```
friends[0] = "May"
```

### val vs var

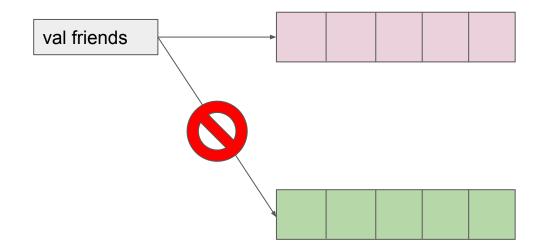

# Nullability

- "I call it my billion-dollar mistake"
  - Tony Hoare
- Kotlin adds null checks at compile-time rather than run-time

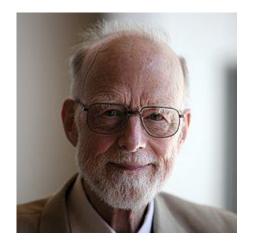

### Nullability in Kotlin

#### Java

```
String name = null;
int length = name.length(); // runtime crash
if (name != null) {
  int length = name.length(); // ok
}
```

#### Kotlin

```
val bad: String = null // compiler error!
val name: String? = null // ok
val lengthBad = name.length() // compiler error!
val length1 = name?.length() ?: 0
if (name != null) {
 val length2 = name.length()
}
```

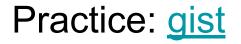

#### data class ExamResult(val name: String, val score: Int)

### **Extension functions**

Extend a class with new functionality without having to inherit from the class

```
fun <T> List<T>.secondToLast(): T? {
    if (this.size < 2) {
        return null
    }
    return this[this.size - 2]
}</pre>
```

### Other nice features

- Data classes
- Single expression functions
- Automatic setters and getters
- Wrapping Java primitives into objects:
  - Byte, Short, Int, Long, Float, Double, Char, Boolean
  - Still uses primitive under the hood for performance

### Prep for next week

- Code LeetCode problems with Kotlin
  - <u>Two Sum</u>
  - Water container

Android Studio <u>shortcuts video</u>